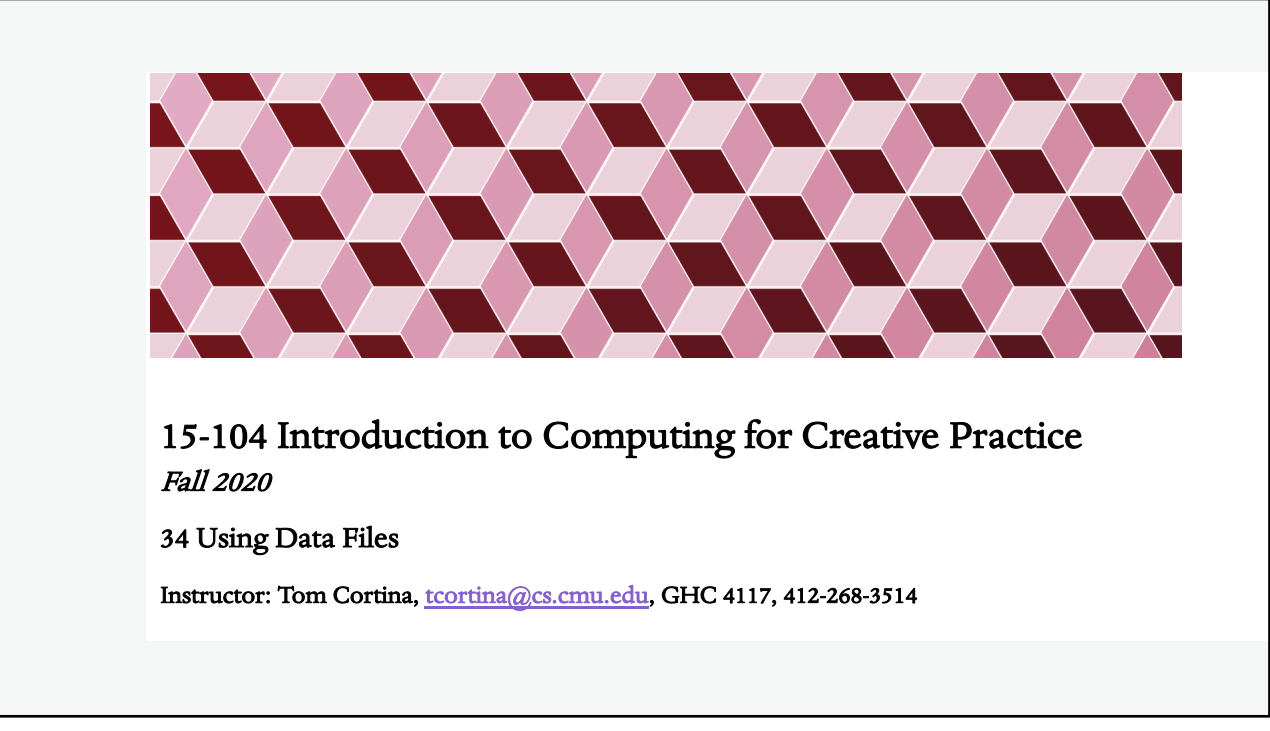

## Tabular Data

- Table data is commonly stored in a plain-text file referred to as a comma-separated values (csv) file.
- Data from such files can be stored as an object in your program for use in drawing.
- Data is indexed with a row and column number, starting from 0.

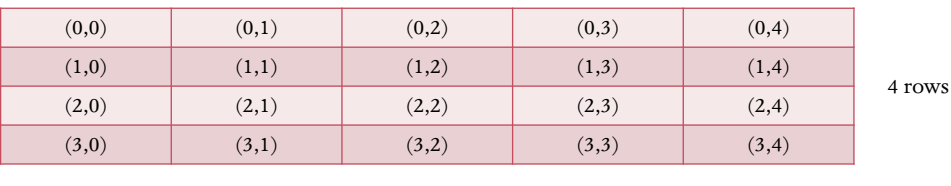

5 columns

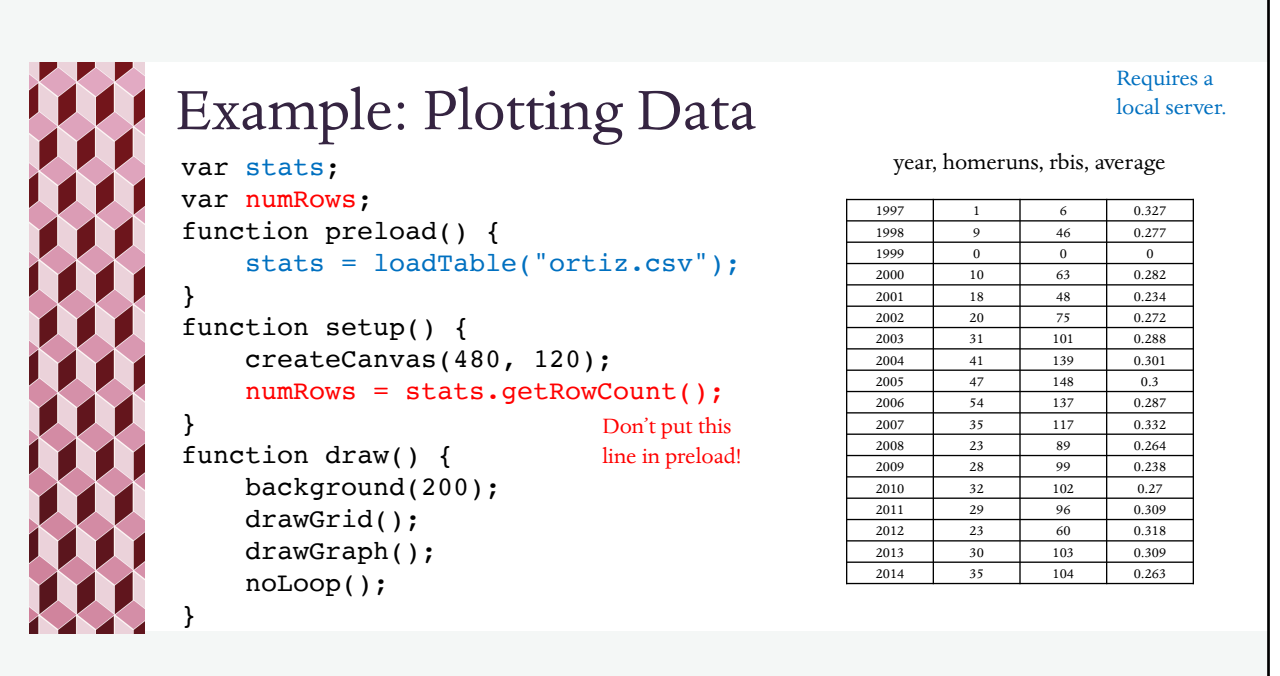

3

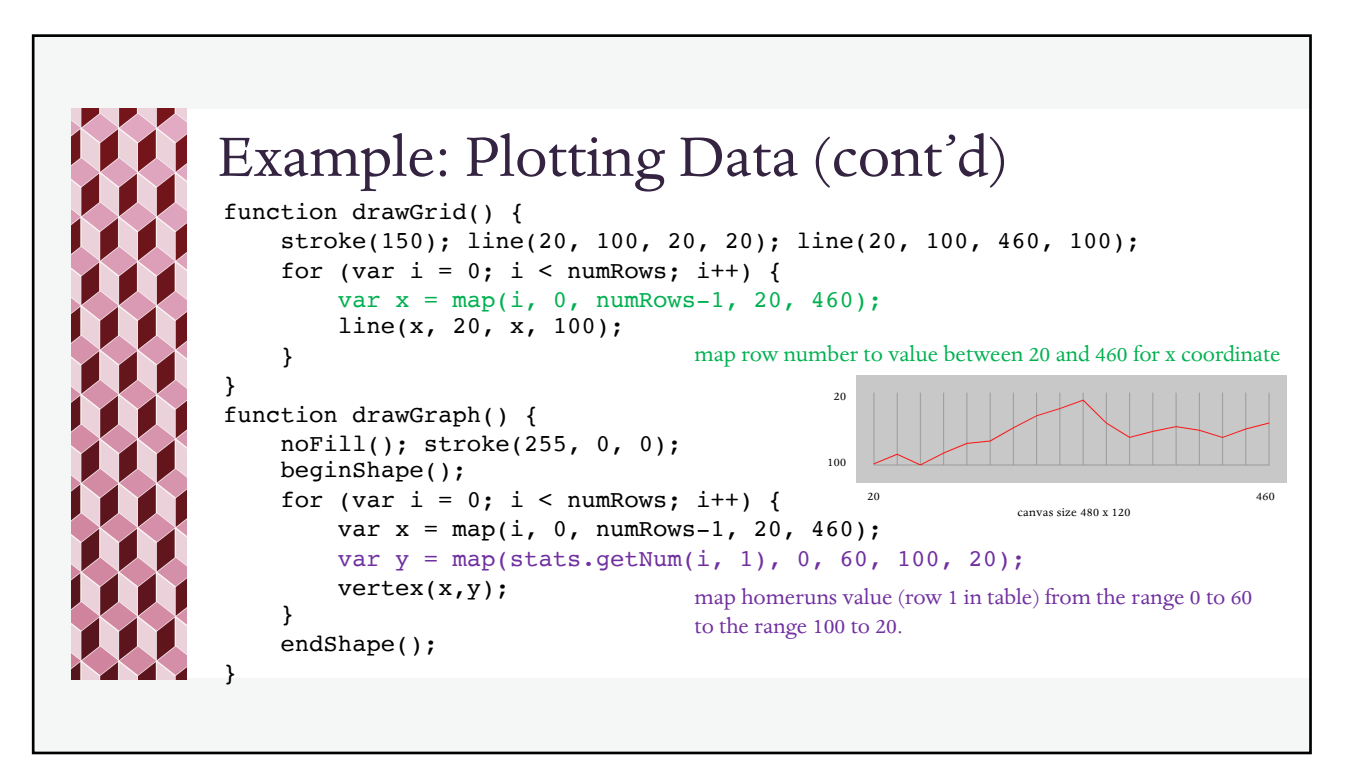

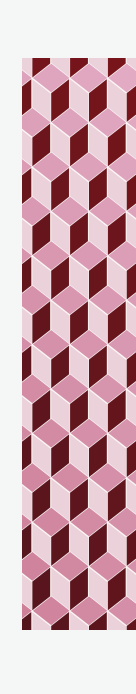

## Tables with Headers

- In some csv files, the first row is a header with column titles.
- We can use these titles to access column values rather than the column number.

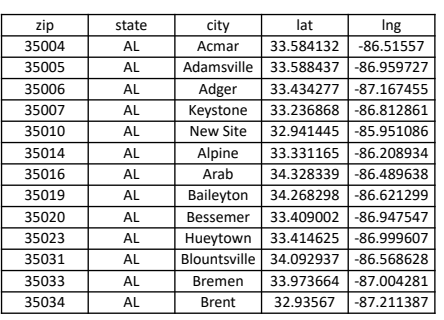

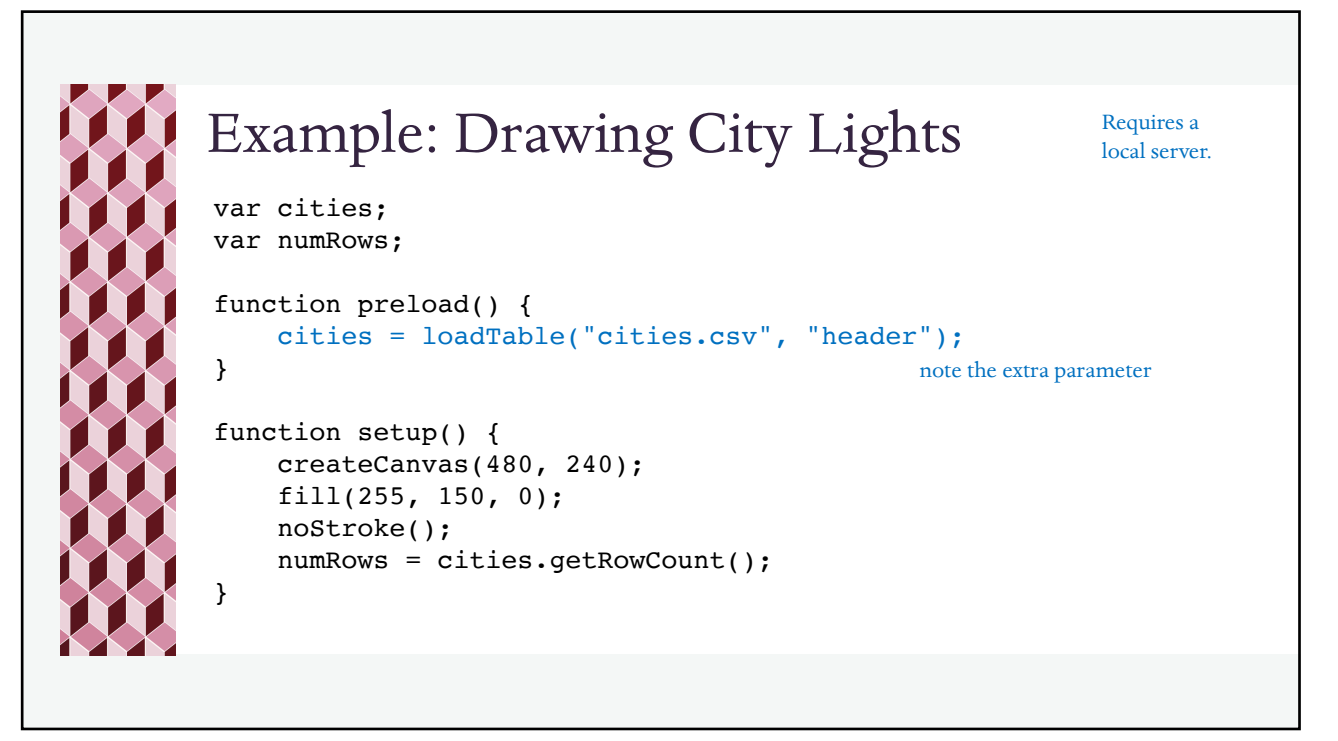

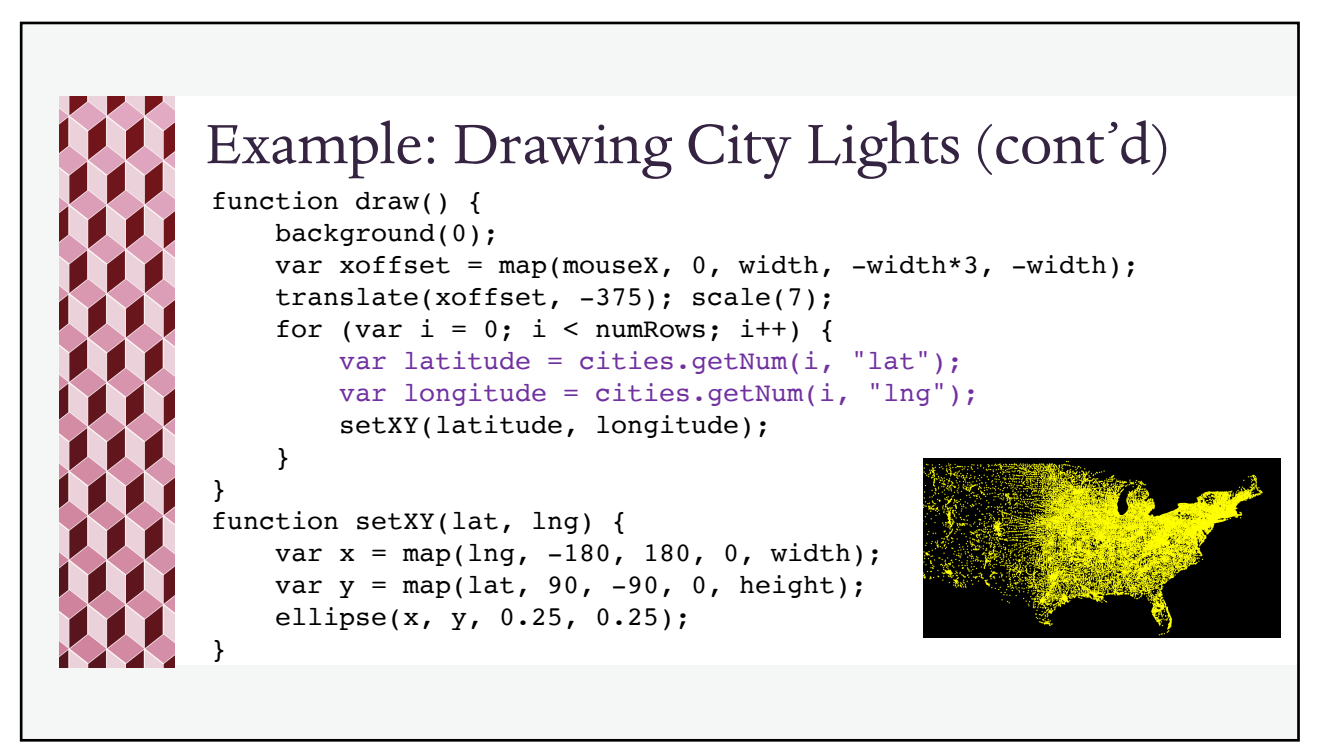

7

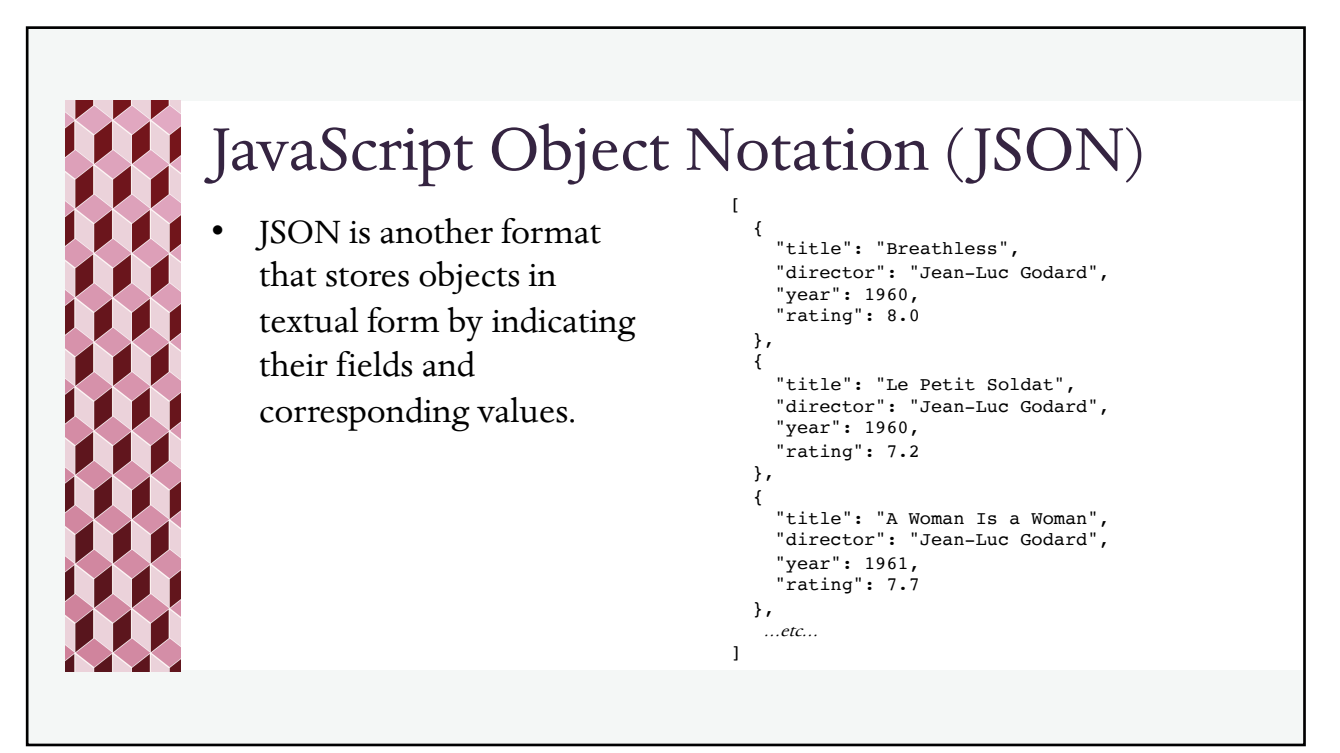

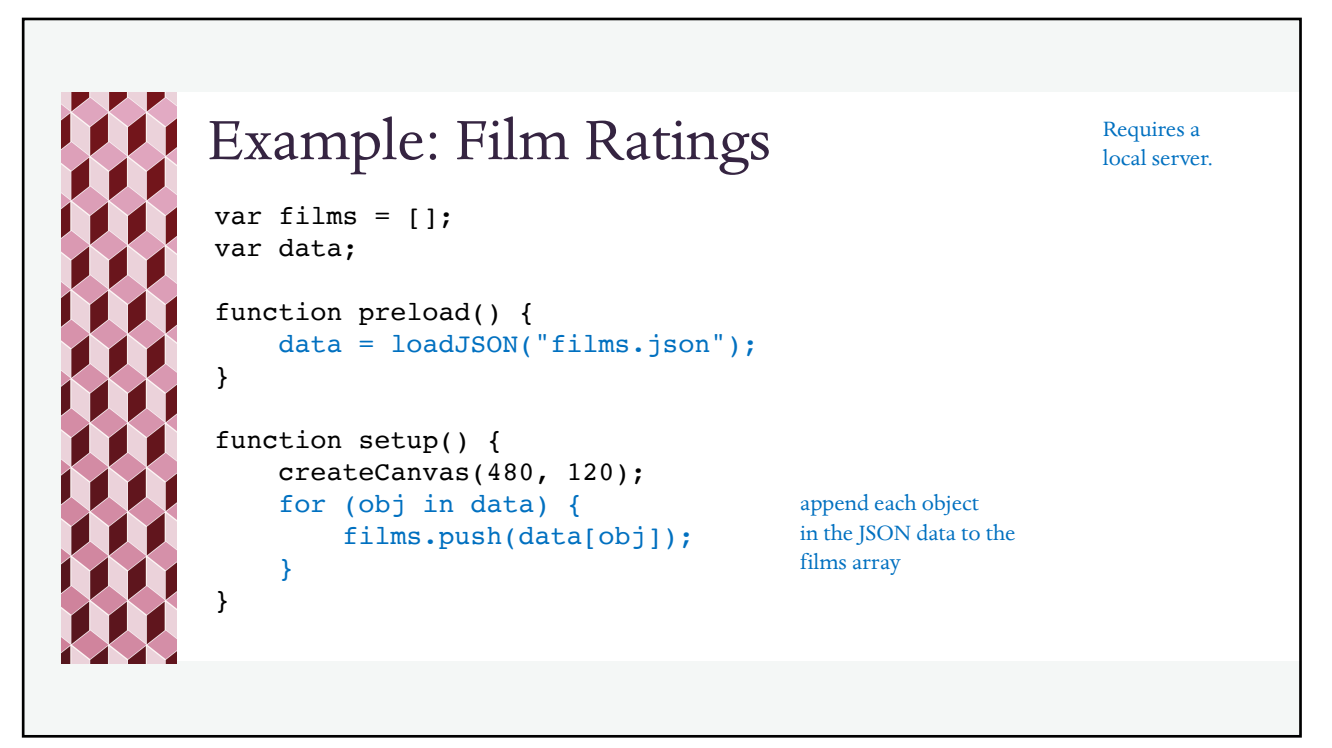

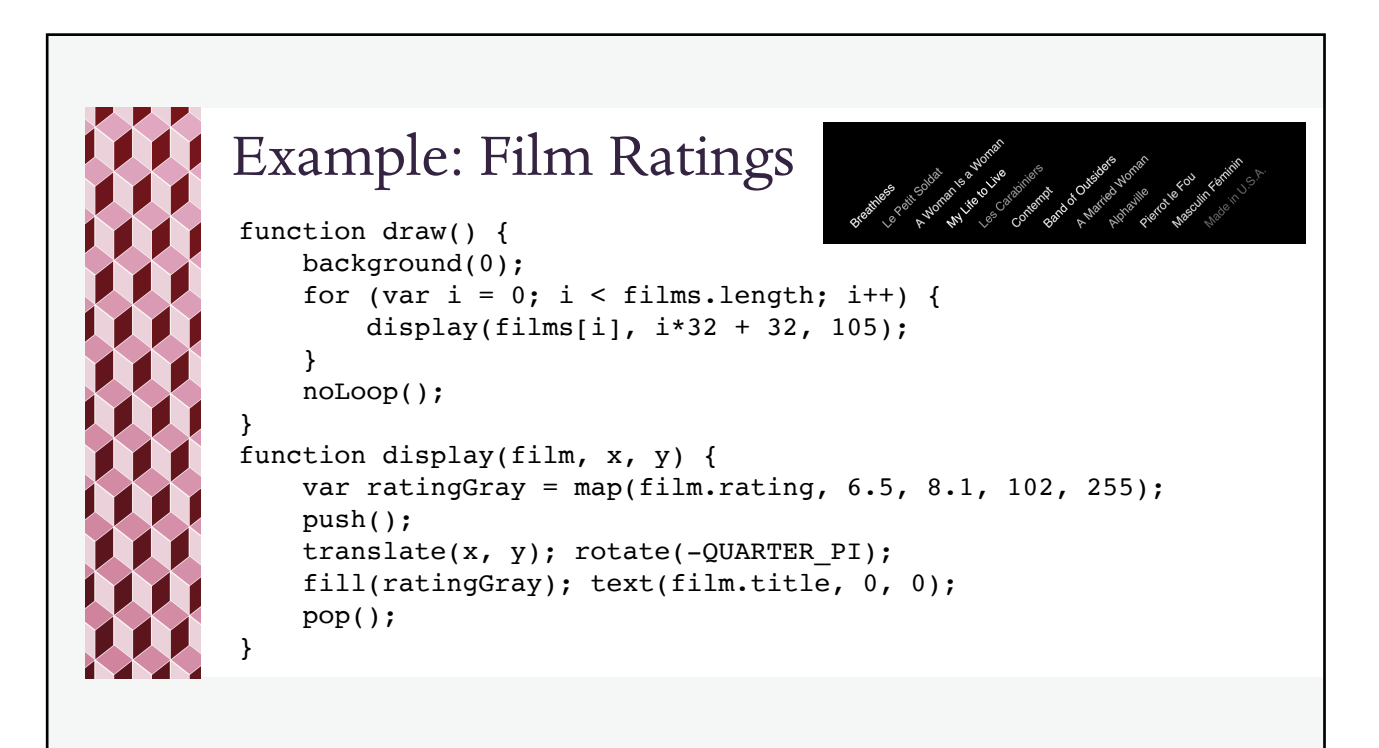